#### <span id="page-0-0"></span>Programmation (Logique) par Contraintes

Peter Habermehl

# $\mathbf{I}$   $\mathbf{I}'$   $\mathbf{I}$   $\mathbf{I}'$

Université Paris Cité UFR Informatique Laboratoire IRIF <Peter.Habermehl@irif.fr>

#### Livre principalement utilisé de cette partie

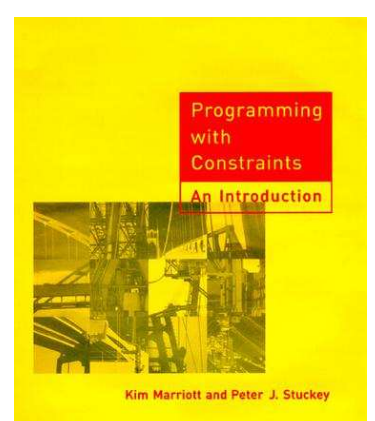

#### The MIT Press, 1998, <people.eng.unimelb.edu.au/pstuckey/book/book.html>

#### Qu'est-ce que c'est les contraintes ?

- **•** Une contrainte est une formule logique, construite sur un langage fixé d'avance.
- Une contrainte dénote un ensemble de solutions (les solutions de la formule) pour une interprétation logique fixée d'avance.
- Exemple : La contrainte  $X + Y = 1$  dénote les deux solutions  $\{X \leftarrow 0, Y \leftarrow 1\}$  et  $\{X \leftarrow 1, Y \leftarrow 0\}$  si le domaine d'interprétation est N.
- C'est une généralisation des problèmes d'unification :
	- ▶ Problème d'unification  $\Rightarrow$  contrainte (formule)
	- $\triangleright$  Unificateur  $\Rightarrow$  Solution
- Utilité (entre autres) : Utiliser les techniques de la programmation logique pour des domaines autres que les termes symboliques.

#### Pour quelle problèmes ça sert ?

- $\bullet$  Problèmes combinatoires (jeux, ...)
- Problèmes de planification (par exemple un emploi de temps)
- Problèmes d'ordonnancement (par exemple trouver une affectation de tâches à exécuter à des machines)
- Problèmes de placement (par exemple placer des objets dans un volume limité)
- Tous ces problèmes avec en plus l'optimisation (utiliser un espace minimal, un temps minimal, un nombre minimal de machines, . . .)

#### Comment est-ce que ça marche?

- Le programmeur utilise des contraintes (formules logiques) pour modéliser son problème.
- L'interprète Prolog peut faire appel à des solutionneur de contraintes pour savoir si une contrainte a une solution ou pas.
- Il y a des solutionneur de contraintes pour des domaines différents : ("systèmes de contraintes") : arithmétique, domaine finis,  $\dots$
- Difficulté : en général ces solutionneurs ne sont pas complets !  $\bullet$

## Le rôle du programmeur

- Choisir le bon système de contraintes  $\bullet$
- Choisir la bonne modélisation du problème par contraintes
- **•** Programmer l'entrée/sortie
- Programmer la génération de contraintes (en Prolog)
- $\bullet$  Comprendre les conséquences de l'incomplétude du solutionneur de contraintes, programmer une stratégie de recherche.

Tout ça sera objet de cette partie du cours  $\dots$ 

## Exemple : Sudoku

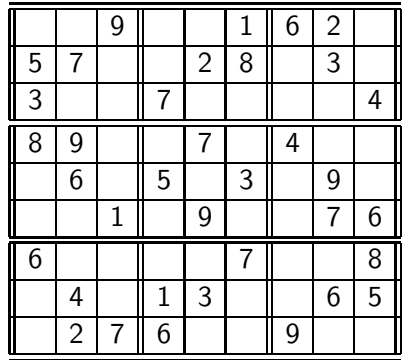

#### Exemple : le problème des  $n$  Reines

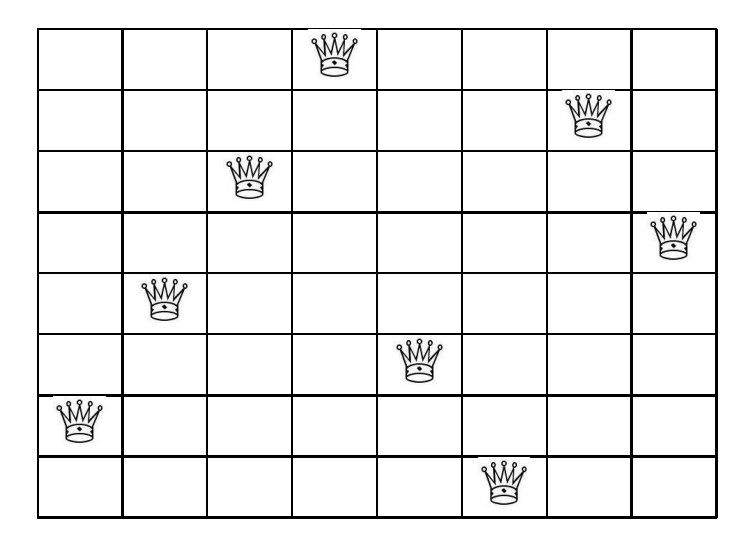

#### Exemple : coupures de morceaux

- Soient données largeur et hauteur d'une planche (de bois).
- Soient données les dimensions des morceaux qu'on souhaite obtenir.
- Peut-on obtenir les morceaux à partir de la planche donnée ? (c.-`a-d., est ce qu'on peut placer tous les morceaux sur la surface de départ, sans qu'ils se recoupent ?)
- Est-ce aussi possible si on ne peut couper un morceaux de planche que sur toute sa largeur ou toute son hauteur ?

### Exemple : Livraison de colis

- Soient donn´ees les dimensions d'un certain nombre de colis
- Soit données les dimensions d'une ou plusieurs camionnettes
- **Est-ce qu'il est possible de ranger tous les colis dans les camionettes** ?

Exemple : Peut-on construire la maison en 14 jours ?

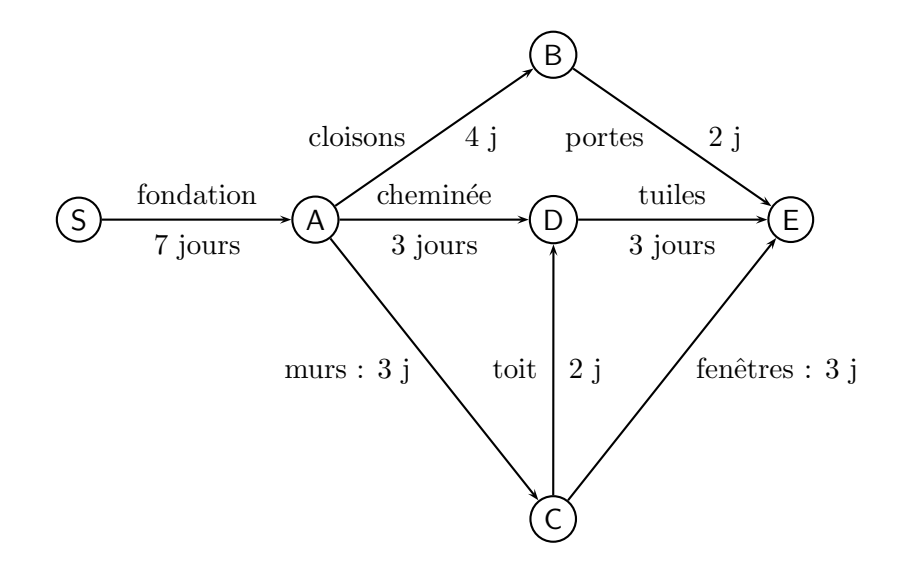

## Exemple : Ordonnancement de täches

- Exécuter des tâches sur plusieurs machines.
- **O** Un ensemble de tâches est donné
	- ▶ avec des contraintes de préséances (certaines tâches doivent être terminées avant des autres)
	- ▶ et des contraintes de ressources partagées (certaines tâches ont besoin de la même machine)
- O Déterminer pour toute tâche la machine et le temps de démarrage tels que
	- $\blacktriangleright$  les contraintes sont satisfaites
	- $\blacktriangleright$  le temps global est minimisé
- Il y a plein de variantes

# Plan du cours (préliminaire)

- Introduction  $\bullet$
- $\bullet$  Généralités, contraintes arithmétiques sur  $\mathbb R$
- Contraintes sur un domaine fini
- Notions de consistance  $\bullet$
- **•** Optimisation
- **•** Modélisation

Généralités, Contraintes Arithmétiques sur  $\mathbb R$ 

- Contraintes : Syntaxe et sémantique
- Exemple : contraintes linéaires sur  $\mathbb R$  $\bullet$
- Programmation logique avec contraintes  $\bullet$
- Contraintes non-linéaires, solutionneurs incomplets.

## Contraintes : Syntaxe

- $\bullet$  Soit donné un langage de la logique du premier ordre : F: symboles de fonctions (et constantes); P: symboles de prédicat.
- Contrainte simple : Prédicat appliqué à des termes (obtenus à partir de F et d'un ensemble de variables).
- Contrainte : conjonction de contraintes simples  $C = c_1 \wedge c_2 \wedge \cdots \wedge c_k$ Exemple  $X > 42 \wedge X = Y + 2$
- Contraintes spéciales :
	- $\triangleright$  true : conjonction vide, toujours vraie
	- $\blacktriangleright$  false : toujours fausse

Une contrainte est une formule de la logique du premier ordre. (normalement sans négation, disjonction, quantificateurs)

#### Système de Contraintes

- $\bullet$  Domaine de contraintes : D. Par exemple : l'ensemble des entiers  $\mathbb{N}$ , l'ensemble des nombres rationnels  $\mathbb Q$  (réels  $\mathbb R$ ), ...
- $\bullet$  Un système de contraintes est donné par F, P, D et une interprétation des symboles en F et P.
- Par exemple: Système des contraintes numériques linéaires :

 $F = \{+, -, 0, 1, ...\}, P = \{=, <, <, >, >, \neq\}, D = \mathbb{N}$  ou Q ou R

Interprétations : comme d'habitude.

• Autre systèmes de contraintes : contraintes de Herbrand (à la Prolog, sur les termes), contraintes de domaine fini, contraintes d'ordre, . . .

## Contraintes : Sémantique

- Affectation : fonction partielle des variables vers le domaine de contraintes.
- **•** Une affectation  $\theta$  viole une contrainte simple, si elle la rend fausse, et viole une contrainte si elle viole au moins une de ses contraintes simples.
- Une affectation  $\theta$  est consistante pour une contrainte si elle ne la viole pas.
- Solution : une affectation totale et consistante
	- ► p.e.  $X \geq 42 \land X = Y + 2$  a une solution  $\theta = \{X \leftarrow 43, Y \leftarrow 41\}$
- C'est exactement la sémantique de la logique du premier ordre.

# Contraintes : Satisfaisabilité, Équivalence

- Une contrainte est satisfaisable, si elle a une solution.
- L'ordre des contraintes simples peut être important, certains algorithmes dépendent de l'ordre.
- Pour  $C = c_1 \wedge c_2 \wedge \cdots \wedge c_k$  on définit ensemble(C) = { $c_1, c_2, \ldots, c_k$  }.
- $\bullet$  Une contrainte  $c_1$  *implique* une contrainte  $c_2$  si toute solution de  $c_1$ est aussi solution de  $c_2$ . Anglais :  $c_1$  entails  $c_2$ .
- O Deux contraintes sont équivalentes si elles ont le même ensemble de solutions (équivalence logique).

#### Problèmes de satisfaction de contraintes

Anglais Constraint Satisfaction Problems – CSP Données :

- Les variables du problème avec leur domaines
- o Une contrainte C

Questions :

- C est satisfaisable?
- $\bullet$  Donnez une solution, si C en a une.

Un solutionneur de contraintes répond à la première question. Mais souvent aussi à la deuxième.

#### Satisfaction de contraintes

- Comment résoudre le problème de satisfaction de contrainte ?
- Approche naïve : essayer toutes les affectations
- $\bullet$  ne marchera pas pour les domaines infinis (réelles, entiers, etc.)
- **•** pour les domaines finis, on va essayer d'être plus intelligent.

On risque de rencontrer des limites :

- Non-décidabilité
- Complexité (problèmes NP-complets, ou pire)

# Exemple : Équations linéaires sur  $\mathbb R$

#### **•** Langage :

- $\triangleright$  Constantes :  $\mathbb R$  (on peut écrire toutes les constantes)
- ► Fonctions :  $+$  (binaire),  $-$  (unaire et binaire),  $*$  (binaire)
- $\blacktriangleright$  Prédicats : = (binaire)
- **Pour l'instant restriction à des termes arithmétiques linéaires : pas de** produits entre variables.
- $\bullet$  Domaine :  $\mathbb R$
- **Interprétation : comme d'habitude.**

# Exemple : Équations linéaires sur  $\mathbb R$

Exemples de contraintes arithmétiques linéaires :

$$
\bullet \ X = Y + Z \wedge Y = 1 + Z
$$

$$
2 * Y = 17 * (X + 42) - 3 * X
$$

Ne sont *pas* de contraintes arithmétiques linéaires :

$$
X = 5 * Y * Z
$$

$$
\bullet \ \ Y = X * (42 + Z)
$$

• 
$$
2 * X + Y * Y = 3 * Z + Y * Y
$$

#### Exemple : Résolution de contraintes arithmétiques linéaires

- Forme résolue :  $x_1 = t_1 \wedge \ldots \wedge x_n = t_n$  où
	- ►  $x_i \not\equiv x_i$  si  $i \neq j$
	- ►  $x_i \notin V(t_i)$  pour tous  $i, j \; (V(t_j))$  est l'ensemble des variables de  $t_j$ )
- $\bullet$  Toute forme résolue est satisfaisable en  $\mathbb{R}$ .
- $\bullet$   $x_1, \ldots, x_n$  : variables *déterminées*
- On a mˆeme le droit de choisir les valeurs des variables non déterminées.
- · En général : la définition des formes résolues fait partie du solutionneur de contraintes.

#### Formes résolues

Exemple d'une forme résolue :

$$
x_1 = 2 * y + 5 * z
$$
  
\n
$$
x_2 = 3 - y - z
$$
  
\n
$$
x_3 = 42 * y - 17 * z
$$

Une solution est:

$$
y \leftarrow 1, z \leftarrow 1, x_1 \leftarrow 7, x_2 \leftarrow 1, x_3 \leftarrow 25
$$

On peut même, pour n'importe quel choix de valeurs pour  $y$  et  $z$ , trouver des valeurs de  $x_1, x_2, x_3$  telles que les équations sont satisfaites.

#### Formes résolues

N'est pas une forme résolue :

$$
x_1 = 2*y+5*z
$$
  
17 = 42

N'est pas une forme résolue :

$$
x_1 = 2 * x_2 + 5 * z
$$
  
\n
$$
x_2 = 3 - y - x_3
$$
  
\n
$$
x_3 = 42 * y - 17 * x_1
$$

#### Résoudre des contraintes arithmétiques linéaires

- L'algorithme est donné par des règles de transformation.
- On applique les règles tant que possible, dans n'importe quel ordre.
- Si on ne peux plus appliquer une règle on s'arrête, et on renvoie la contrainte obtenue.
- Équation normalisée : Soit une équation entre deux constantes, soit une équation de la forme  $x = t$  où  $x \notin V(t)$ .
- Exemple d'une équation normalisée :  $x = 17 + 3 * y + 5 * z$ .
- On peut transformer toute équation linéaire en une équation normalisée qui lui est équivalente.

#### Résoudre des contraintes arithmétiques linéaires

- $\bullet$  Règle 1 : Choisir une équation non normalisée, et la normaliser.
- Règle 2 : S'il y a une équation  $c_1 = c_2$ , où  $c_1$  et  $c_2$  sont des constantes différentes, alors remplacer toute la contrainte par  $\perp$ .
- Règle 3: S'il y une équation  $c = c$ , où c constante, la supprimer.
- Règle 4: S'il y a une équation normalisée  $x = t$  (avec  $x \notin V(t)$ ) et x  $\bullet$ parait dans des autres équations alors remplacer dans toutes les autres équations  $x$  par  $t$ .

#### Exemple

$$
x + 1 = y + 2
$$
  
\n
$$
y + 3 = z + 4 - 2x
$$
  
\n
$$
z + 2 = 2x + u
$$

On résout la première équation pour x, et remplace x par  $y + 1$  :

$$
x = y+1
$$
  
\n
$$
3y+3 = z+2
$$
  
\n
$$
z+2 = 2y+2+u
$$

On résout la deuxième équation pour z, remplace z par  $3y + 1$ , résout la dernière équation pour  $u$ , et obtient une forme résolue :

$$
x = y+1
$$
  
\n
$$
z = 3y+1
$$
  
\n
$$
u = -3y-1
$$

### Correction du solutionneur

- Toute règle est une transformation d'équivalence (les deux contraintes sont équivalentes)
- L'application de règles termine toujours : trouver un ordre de terminaison.
- Si aucune règle est applicable alors on a soit ⊥, soit une forme résolue.

#### Contraintes réelles en Eclipse CLP

Eclipse CLP permet d'utiliser des contraintes réelles avec la bibliothèque clpr (qu'il faut installer) :

$$
F = \{+, -, *, /, \sin, \cos, \tan, ...\}
$$
  
\n
$$
P = \{=, <, >, = <, > =, = / =, ...\}
$$
  
\n
$$
D = \text{les nombres réelles}
$$

- Ne pas oublier : use\_module(library(clpr)). ou lib(clpr).
- $\bullet$  Écrire des contraintes entre accolades { et }
- **Ecrire une virgule pour la conjonction logique.**
- **E**n réalite les réelles ne sont pas des réelles, mais des floats!
- On peut également utiliser les rationnelles avec lib(clpq).

#### L'exemple en Eclipse

```
: use_module(library(clpr)).
....
Yes
   : {X+1=Y+2, Y+3=Z+4-2*X, Z+2=2*X+U}....
% Linear constraints:
{
  Y = -1.0 + X,
  Z = -2.0 + 3.0 * X
```
}Yes

#### Construction de la maison en  $\leq 14$  jours

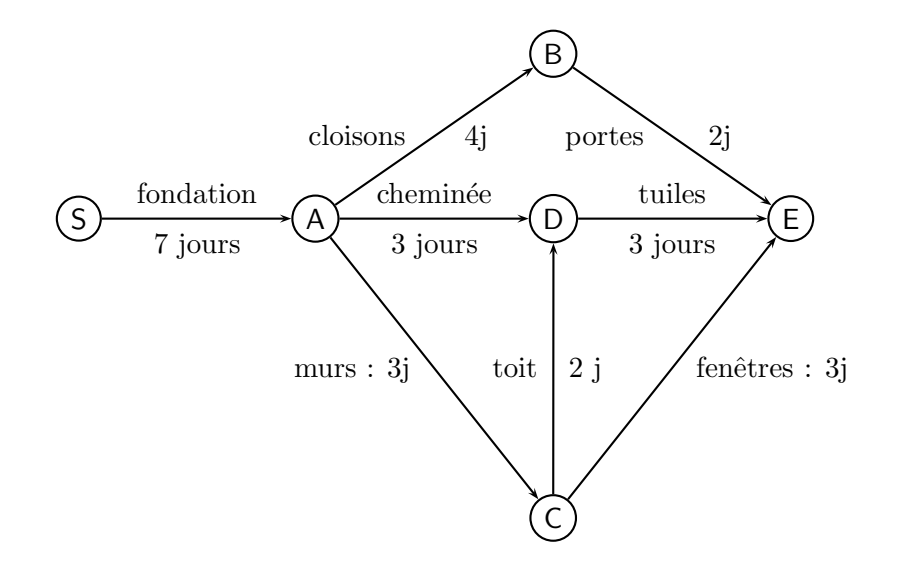

#### Modélisation

- $\bullet$  Extension du système de contraintes :  $\lt$ ,  $\lt$
- $\bullet$  On introduit une variable T par tâche T qui dénote le début de cette tâche.
- La fin de la tâche T de durée  $d_{\tau}$  est  $T + d_{\tau}$ .
- $\bullet$  Si tâche R dépend de la tâche  $S : S + d_S \leq R$ .
- $\bullet$  Toutes les tâches  $> 0$ .
- $\bullet$  Toutes les fins de tâches  $\leq 14$ .

La contrainte pour la construction de la maison :

- 
- 
- 
- 
- 
- 
- 
- 
- ∧ Cheminée > 0 ∧ Cheminée > Fond + 7 ∧ Cheminée + 3 < 14
- $\wedge$  Murs > 0  $\wedge$  Murs > Fond + 7  $\wedge$  Murs + 3 < 14
- $\land$  Toit > 0  $\land$  Toit > Murs + 3  $\land$  Toit + 2 < 14
- ∧ Portes ≥ 0 ∧ Portes ≥ Cloisons + 4 ∧ Portes + 2 ≤ 14
- $\wedge$  Fenêtres ≥ 0  $\wedge$  Fenêtres ≥ Murs + 3  $\wedge$  Fenêtres + 3  $\leq$  14
- $\land$  Tuiles  $\geq 0$   $\land$  Tuiles  $\geq$  Cheminée + 3  $\land$  Tuiles + 3  $\leq$  14
	- $\wedge$  Tuiles  $\geq$  Toit + 2
- Fond  $> 0$   $\land$  Fonds + 7 < 14
- $\wedge$  Cloisons > 0  $\wedge$  Cloisons > Fond + 7  $\wedge$  Cloisons + 4 < 14
	-
	-
	-
	-
	-
	-

Il n'y a pas de solution.

Ne sont pas de contraintes numériques

en Prolog:

- $e_1$  =:=  $e_2$  car il faut que  $e_1$ ,  $e_2$  soient closes.
- $e_1$  =  $e_2$  car Prolog traite les deux expressions de façon syntaxique (unification).
- $\bullet$  X is e car il faut que e soit close, et X une variable.

Les contraintes expriment des relations.

Intégration des contraintes dans la programmation logique

- Atome : Prédicat, ou contrainte
- $\bullet$  But : liste d'atomes, plus une contrainte résolue Notée :  $|l| c$
- $\bullet$  Tant que la liste l n'est pas vide : but a, l  $|c|$ 
	- ► si le premier atome est un prédicat : le remplacer par le corps d'une clause de sa définition (comme Prolog) après unification
	- ► si le premier atome est une contrainte : appliquer le solutionneur de contraintes à la contrainte  $a \wedge c$ .
		- ★ Si résultat ⊥ : échec.
		- ★ Si résultat est une forme résolue  $c'$  : passer au but  $l | c'$ .
- Donne lieu à un arbre de dérivation comme Prolog.

#### Exemple : la somme des éléments d'une liste

En Prolog pure (sans accumulateur):

```
listsumold([],0).
listsumold([X|L], Somme) :- listsumold(L,S), Somme is S+X.
```
Avec contraintes:

```
:- use_module(library(clpr)).
```
 $listsum([1,X) : - {X=0}.$  $listsum(FH|R,X) :- fX = H + XR. listsum(R,XR).$ 

#### Exemple : contraindre la somme d'une liste

```
: listsum([2,3,4],X).
X = 9.0: listsum([2,X,4],9).
X = 3.0: listsum([2,X,Y],9).
{X=7.0-Y}: listsum(L,9).
L = [9.0]et
L = [253, 570]\{570 = 9.0 - 253\}et
L = \lceil 253, 570, 928]
\{928 = 9.0 - 570 - 253\}etc.
```
#### Exécution du programme listsum

 $listsum([], X) :- {X=0}.$  $listsum([H|R], X)$  :-  ${X = H + XR}$ , listsum $(R,XR)$ .

\n
$$
\text{listsum}([2, Y], 5)
$$
\n  
\n $\{5 = 2 + XR\}, \text{listsum}([Y], XR)$ \n  
\n $\text{listsum}([Y], XR)$ \n  
\n $\{XR = Y + XR'\}, \text{listsum}([I],XR') \mid XR = 3$ \n  
\n $\{XR = 0\}$ \n  
\n $\{XR' = 0\}$ \n  
\n $\{XR' = 0\}$ \n  
\n $\{Y = 3 - XR' \land XR = 3$ \n  
\n $\{Y = 3 \land XR = 3 \land XR' = 0\}$ \n  
\n $\{Y = 3 \land XR = 3 \land XR' = 0\}$ \n  
\n $\{Y = 3 \land XR = 3 \land XR' = 0\}$ \n  
\n $\{X = 3 \land XR = 3 \land XR' = 0\}$ \n  
\n $\{X = 3 \land SR = 3 \land SR = 3\}$ \n  
\n $\{X = 3 \land SR = 3 \land SR = 3\}$ \n  
\n $\{X = 3 \land SR = 3 \land SR = 3\}$ \n  
\n $\{X = 3 \land SR = 3 \land SR = 3\}$ \n  
\n $\{X = 3 \land SR = 3 \land SR = 3\}$ \n  
\n $\{X = 3 \land SR = 3 \land SR = 3\}$ \n  
\n $\{X = 3 \land SR = 3 \land SR = 3\}$ \n  
\n $\{X = 3 \land SR = 3 \land SR = 3\}$ \n  
\n $\{X = 3 \land SR = 3 \land SR = 3\}$ \n  
\n $\{X = 3 \land SR = 3 \land SR = 3\}$ \n  
\n $\{X = 3 \land SR = 3 \land SR = 3\}$ \n  
\n $\{X = 3 \land SR = 3 \land SR = 3\}$ \n  
\n $\{X = 3 \land SR = 3 \land SR = 3\}$ \n  
\n $\{X = 3 \land SR = 3 \land SR = 3\}$ \n  
\n $\{X = 3 \land SR = 3 \land SR = 3\}$ \n  
\n $\{X = 3 \land SR = 3 \land SR = 3\}$ \n  
\n $\{X = 3 \land SR = 3 \land SR =$ 

La réponse est la projection de la contrainte résolue aux variables de la requête:  $Y = 3$ .

#### Contraintes non-linéaires

• On permet des équations arithmétiques quelconques, pas nécessairement linéaires

Par exemple  $X + (Y * Z) = 3 * Z * Z * Z + 2 * Y * Y$ 

- Il est toujours théoriquement possible d'écrire un solutionneur de contraintes (résultat de Tarski, 1951). Mais cet algorithme a une complexité catastrophique.
- C'est possible car il s'agit des nombres réels.
- $\bullet$  Le problème est *non décidable* quand on change le domaine en  $\mathbb N$ (résultat de Yuri Matijasevic, 1970).

#### Solutionneurs incomplets

- En général, un solutionneur peut être *incomplet*.  $\bullet$
- Un solutionneur peut donner trois réponses possibles :
	- $\triangleright \; \; \textless \; \mathsf{non} \; \textgreater \; \mathsf{(ou \perp)}$
	- $\triangleright \triangleleft$   $\infty$  oui  $\gg$  (ou une forme résolue)
	- $\triangleright \preceq$  je ne sais pas  $\geq$  (ou une formule seulement partiellement résolue)
- $\bullet$  Dans le cas du solutionneur pour  $\mathbb R$  : les équations qui contiennent des produits entre variables ne peuvent pas être traitées (sauf si l'équation devient linéaire à cause de l'instantiation de variables avec des valeurs).

### Intégration de solutionneurs incomplets en Prolog

- O Quand une contrainte ne peut pas être traitée par le solutionneur elle reste en suspens, et Prolog continue sur l'atome suivant.
- Quand la contrainte résolue est modifiée, les contraintes en suspens sont examinées à nouveau.
- Implémentation plus efficace : maintenir une liste de contraintes en  $\bullet$ suspens par variable, réexaminer seulement les contraintes en suspens qui contiennent une variable pour laquelle la contrainte résolue a des nouvelles informations.

#### Exemple : somme des carrés

```
listsgsum([], X) :- {X=0}.listsqsum([H|R], X) :- X = H*H + XR, listsqsum(R, XR).
   : listsqsum([2,3,4],X).
X = 29.0
```

```
: listsqsum([2,X,4],29).
X = X
```
Delayed goals:

 ${9.0 - X^2 2.0 = 0}$ 

Exemple : Approximation de la racine carré

```
:- use_module(library(clpr)).
```

```
root(0,0).
root(Input, Result) :- newton(Input, Result, 1).
```

```
newton(Input,Result,Current) :-
          { Current*Current = Input, Result=Current}.
newton(Input,Result,Current) :-
          \{ Next = Current/2 + Input/(2*Current) \},newton(Input,Result,Next).
```
Malgré la multiplication de variables, ça fonctionne.

#### <span id="page-44-0"></span>Intégration de solutionneurs incomplets en Prolog

• Parfois, des équations non-linéaires peuvent devenir linéaires par simplification.

Exemple :  $X + Y * Y = 3 + Z + Y * Y$ 

• Souvent (comme en Eclipse): Nombres réels avec une précision limitée.

Conséquence : Erreurs d'arrondi, des termes peuvent

<sup>≪</sup> disparaˆıtre <sup>≫</sup> quand un coefficient devient 0. Eclipse consid`ere l'égalité par rapport à un petit  $\epsilon$  ({0.0000000001 = 0}. donne vrai). Cela peut aussi rendre un terme linéaire.

Il n'est pas toujours évident de savoir, si le solutionneur va arriver à résoudre une contrainte ou pas.